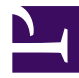

# **Robot 8.3**

## **New features in 8.3 R0:**

#### **Major Evolutions**

RIAlity scripts in Newtest:

o Integration of RIAlity into Newtest

o Creation and integration of 3 template scenarios running a RIAlity script (download

#### [here\)](http://download.ip-label.net/extranet/product/release/robot/830r0/RIAlity_Pack_NWT_Examples.zip)

o Setup of RIAlity and RIAlity scripting

Enriched diagnostics

- o Enrichment of the NVF Reader to assist analysis
- o %CPU per process in the scenario
- o Network flows per destination IP
- o Slider between curves and video

o NRDF (NVF) log visualizer

o New file format for NVF -> NRDF

o Curve can be opened in a separate window

o Options for using NRDF format in scenario properties

o Filter sorting in the separate window for curves

o Display of communication ports per IP address

o Identification of IP addresses for robot network cards

o Control of NRDF video resolution

o NRDF documentation

#### **Minor Changes**

NTBR :

o TESSERACT renamed RIAlity OCR

### NTBR/ROBOT:

o Robot: asynchronous management of diagnostics and alarms

o Addition of a setting to refrain from installing HttpWatch in NOUI

o Retrieval of the frame title

o Robot: execution in block mandatory for scenarios

o Addition of a setting to refrain from installing HttpWatch in NOUI

o Timestamp problem in video diagnostics

o Edge operation based on Chrome plug-in (experimental)

o Preparation pcaprecorder using Winpcap (latest version)

o New AMS mobile functions inspired by AMS Swagger

o Allow to set public address in robot Heartbeat (USEIPADDRESS=1.1.1.1)

GATEWAY:

o Improvements of NRM settings

#### **Bug fixes**

#### NTBR/ROBOT:

o NTBR: regression in the dialogue box for importing projects

o Correction of calendar of German holidays

o Regression – video diagnostics not returned to NMC server

o NHTTPS problem (Import/Export)

o Problem importing multiple projects

o Image search : timeout too short introduces inconsistant bahavior when recognition pct is set lower

GATEWAY:

o Failure in proxy authentification : force unicaode format

o Flag to enable wathcdog on NHTTP.EXE activity

[NTB\_HTTP\_LISTENER]NHTTP\_WATCHDOG=0 (nb seconds after we restart the EXE if no traffic detected)